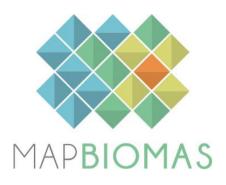

# **Trinational MapBiomas Pampa**

**Collection 3** 

Version 1

# **General Coordinator**

Tasso Azevedo

# **Country coordinators**

Diego de Abelleyra (Argentina) Heinrich Hasenack (Brazil) Santiago Baeza (Uruguay)

# Argentina team

Sofía Sarrailhe Marisa Suklje Santiago Verón Santiago Banchero Mariano Oyarzabal Magdalena Bozzola

# **Brazil team**

Eduardo Vélez-Martin Juliano Schirmbeck Eliseu José Weber

# **Uruguay team**

Federico Gallego Maria Vallejos Andrea Barbieri Laura Bruzzone Sebastián Ramos Gonzalo Rama

#### 1 INTRODUCTION

## 1.1 Scope and content of the document

The objective of this document is to describe the theoretical basis, justification and methods applied to produce annual maps of land use and land cover (LULC) in the South American Pampa biome of Argentina, Brazil and Uruguay from 1985 to 2022 (Collection 3). The document presents a general description of the satellite image processing, the feature inputs and the process step by step applied to obtain the annual classifications.

## 1.2 Region of Interest

Trinational Pampa MapBiomas initiative was created to produce LULC annual maps for the Pampa biome corresponding to Argentina, Brazil and Uruguay territories. Other phytogeographic regions closed or interspersed with Pampa were partially added to allow a better regional delimitation. Thus, a neighboring area of *Espinal* phytogeographic province, around the Pampa biome, as well as the Paranaense phytogeographic province, located both in Argentina were also included (**Figure 1**).

The total mapped area was 109,21 million hecteres (Mha), being 83,81 Mha in the Pampa (21%), 23,15 Mha in the Espinal (77%) and 2,25 Mha in the Paraná river delta (2%).

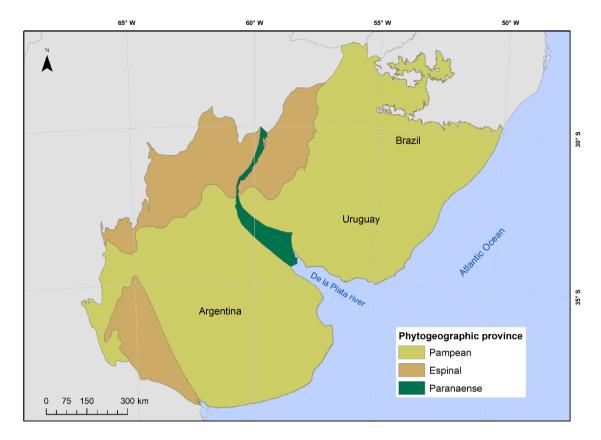

**Figure 1.** Region of interest mapped in the Trinational MapBiomas Pampa initiative (collection 3), including the typical areas of the Pampa, Espinal, and Parana river Delta.

# 2 GEOGRAPHICAL UNITS OF CLASSIFICATION

In each country, the classification process was carried out in smaller spatial units. These units correspond to subregional homogeneous zones based on several criteria, nationally defined, including geomorphology, soils, vegetation types and land use patterns.

The study area was divided in 27 homogeneous zones, thirteen in Argentina, seven in Brazil and seven in Uruguay (**Figure 2**).

The purpose of these geographical units of classification was to try to reduce samples and classes confusion and to allow a better balance of samples and results to improve accuracy.

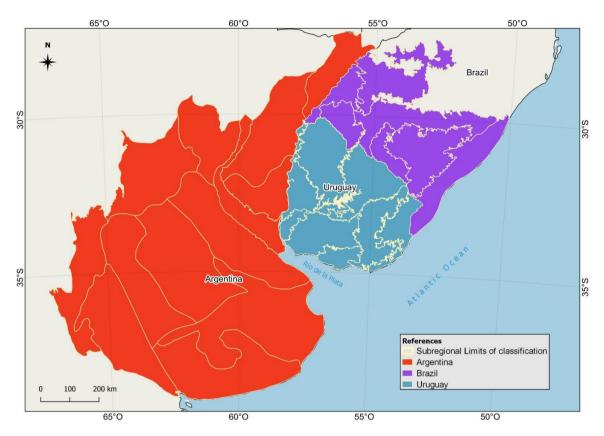

**Figure 2.** Country defined homogeneous subregions used in the classification process of the South American Pampa biome.

#### 3 REMOTE SENSING DATA

#### 3.1 Landsat Collection

The imagery dataset used in the *Trinational Pampa MapBiomas* Collection 3 was obtained from the Landsat sensors Thematic Mapper (TM), Enhanced Thematic Mapper Plus (ETM+) and the Operational Land Imager and Thermal Infrared Sensor (OLI-TIRS), on board of Landsat 5, Landsat 7 and Landsat 8, respectively. The Landsat imagery collections with 30 m-pixel resolution were accessible via Google Earth Engine, and were provided by NASA and USGS. The *Trinational Pampa MapBiomas* Collection 3 used Collection 2, Tier 1 Landsat Surface Reflectance products from USGS, which underwent through radiometric calibration and orthorectification correction based on ground control points and digital elevation model to account for pixel co-registration and correction of displacement errors. A total of 74 scenes were used to cover the entire region, where each of them is totally or partially within the area.

According to the year and the quality of available images, a specific Landsat collection was selected:

- from 1985 to 1999: Landsat 5,
- year 2000: Landsat 5 (Brazil and Uruguay) and Landsat 7 (Argentina),
- years 2001, 2002 and 2012: Landsat 7,
- from 2003 to 2011: Landsat 5,
- from 2013 to 2022: Landsat 8.

#### 3.2 Landsat Mosaics

All Landsat scenes were merged and clipped within standardized spatial units for data processing, hereafter called 'charts', based on the grid of the World International Chart to the Millionth, at the 1:250,000 scale level. A total of 99 charts were used to cover the biome (**Figure 3**). Each chart sets the geographical limits to build up the temporal and spatial Landsat mosaics and to proceed with digital classification procedures. Each geographical classification unit was generated by merging the correspondent mosaic charts.

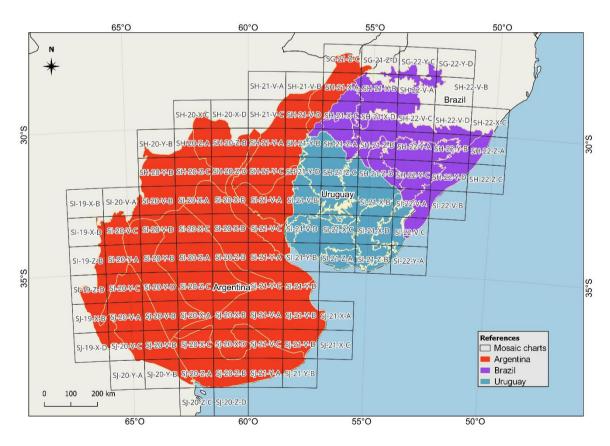

Figure 3. Charts scheme used to build up Landsat mosaics used throughout the classification process.

## 3.3 Definition of the temporal period

The mosaics were formed by the composition of pixels in each set of images for a certain time period. The periods of the year in which the images are selected vary by country and result from the balance between the probability of maximizing the differences in classes spectral behavior and the availability of cloud-free images. In Uruguay and Brazil, the considered period was from September to November of each year, while in Argentina from May to July. Nevertheless, for some years this period was adapted (extended one to three months) for each chart according to the availability of cloud-free images. For example, if during the three-months period a cloud free mosaic could not be generated, the period was extended to four, five or six months to get a complete or almost complete mosaic.

For the selection of Landsat scenes a threshold of 90% of cloud cover was applied (i.e., any available scene with up to 90% of cloud cover was accepted). This limit was established based on a visual analysis, after many trials observing the results of the cloud removing/masking algorithm. Time periods were extended for some years and portions of the study area when the availability of cloud-free images was low.

#### 4 CLASSIFICATION

#### 4.1 Overview of methodological process

The methodological procedures of Collection 3 included several steps (**Figure 4**). The first step was to generate annual Landsat image mosaics based on yearly periods. The second step was to generate a new selection of temporally stable samples derived from the stable areas of the maps of Collection 2. Stable areas were defined in subperiods of near 10 years-lenght (1985-1994, 1995-2004, 2005-2014 and 2015-2022). Then, the spectral feature inputs derived from the Landsat bands were extracted and associated to each sample point. Once the samples for each LULC class were selected for each of the subregions, it was possible to adjust the training data set according to its statistical needs. The number of samples for training for each class was defined initially according to the proportion of the area of each class and its variation along the classification period (sample size balance). Additionally, to improve the classification results, complementary samples were generated, defining georeferenced points of different classes by visual interpretation of historical satellite images (high and very high resolution images) and time series of vegetation indices.

Based on the adjusted training data set, a supervised classification using the random forest algorithm was run.

Following that, gap, spatial, temporal and frequency filters were applied to remove classification noise and stabilize the classification. The LULC maps of each subregion were integrated to generate the final map of Collection 3. The MapBiomas annual LULC maps were used to derive the transition analysis (with an additional spatial filter application) and statistics. The statistical analysis covered different spatial territories, such as countries, state similar and municipality similar levels of each country, water basin and phytogeographic provinces.

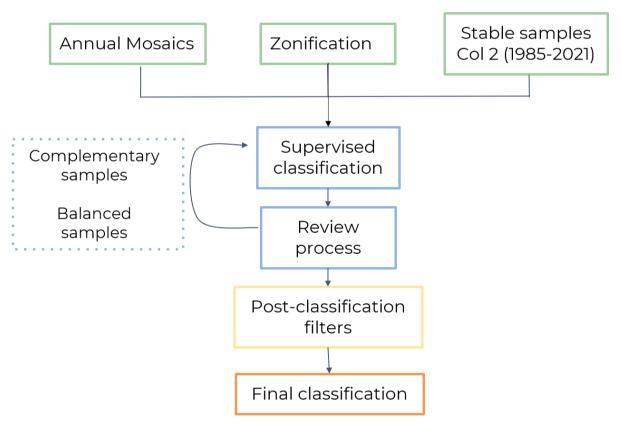

**Figure 4.** Classification process of Collection 3 in the *MapBiomas South American Pampa* biome for the period 1985-2022.

## 4.2 Map Legend

The classification for the *Trinational Pampa MapBiomas* initiative using Landsat mosaics included nine land use and land cover (LULC) classes (**Table 1**): Forest formation (3), Savanna formation (4), Wetland (11), Grassland (12), Agriculture or pasture (21), Silviculture (9), Non vegetated area (22), River, lake or ocean (33) and

Not observed (27). In Argentina, Agriculture or pasture class (21) was also separated in Agriculture (18) and Pasture (15) and this data was also made available on an alternative map. A full description of the legend is described in the <u>document Legend</u> <u>Description</u>.

**Table 1.** Land cover and land use classes considered for digital classification of Landsat mosaics for the South American Pampa biome - Collection 3.

| Legend class of Collection 3 | Numeric ID | Color |
|------------------------------|------------|-------|
| 1.1. Forest formation        | 3          |       |
| 1.2. Savanna formation       | 4          |       |
| 2.1. Wetland                 | 11         |       |
| 2.2. Grassland               | 12         |       |
| 3.1. Pasture                 | 15         |       |
| 3.2. Agriculture             | 18         |       |
| 3.3. Agriculture or pasture  | 21         |       |
| 3.4. Forest plantation       | 9          |       |
| 4. Non vegetated area        | 22         |       |
| 5.1. River, lake or ocean    | 33         |       |
| 6. Not observed              | 27         |       |

#### 4.3 Annual Mosaics

The total available bands of the Trinational MapBiomas Pampa feature space is composed of 93 input variables, including the original Landsat bands, fractional and textural information derived from these bands (**Table 2**). Reducers were used to generate temporal features such as:

- Median: median of the pixel values of the best mapping period defined by each country.
- Median dry: median of the quartile of pixels with the lowest NDVI values.
- Median\_wet: median of the quartile of pixels with the highest NDVI values.
- Amplitude: amplitude of variation of the index considering all the images of each year.
- stdDev: standard deviation of all pixel values of all images of each year.
- Min: lower annual value of the pixels of each band.

**Table 2.** List of the variables included in the feature space used in the classification of the Mapbiomas Trinational Pampa Landsat image mosaics in the Collection 3 (1985-2022).

| ID         | Variable  | Description                            | Statistics | Temporal range         | Script acronym   | Group                     |
|------------|-----------|----------------------------------------|------------|------------------------|------------------|---------------------------|
| 0          | Evi 2     | Enhanced Vegetation Index 2            | amplitude  | mosaic months          | evi2_amp         | Spectral index            |
| 1          | Gv        | Green vegetation fraction              | amplitude  | mosaic months          | gv_amp           | Spectral Mixture Modeling |
| 2          | Ndfi      | Normalized Difference Fraction Index   | amplitude  | mosaic months          | ndfi_amp         | Spectral Mixture Modeling |
| 3          | Ndvi      | Normalized Difference Vegetation Index | amplitude  | mosaic months          | ndvi_amp         | Spectral index            |
| 4          | Ndwi      | Normalized Difference Water Index      | amplitude  | mosaic months          | ndwi_amp         | Water Index               |
| 5          | Soil      | Soil fraction                          | amplitude  | mosaic months          | soil_amp         | Spectral Mixture Modeling |
| 6          | Wefi      | Woodland ecosystem fraction index      | amplitude  | mosaic months          | wefi_amp         | Fraction index            |
| 7          | Blue      | Landsat band                           | median     | mosaic months          | blue_median      | Landsat band              |
| 8          | Blue dry  | Landsat band                           | median     | year -first quartile   | blue_median_dry  | Landsat band              |
| 9          | Blue wet  | Landsat band                           | median     | year – fourth quartile | blue_median_wet  | Landsat band              |
| 10         | Cai       | Cellulose Absorption Index             | median     | mosaic months          | cai_median       | Spectral index            |
| 11         | Cai dry   | Cellulose Absorption Index             | median     | year -first quartile   | cai_median_dry   | Spectral index            |
| 12         | Cloud     | Cloud fraction                         | median     | mosaic months          | cloud_median     | Spectral Mixture Modeling |
| 13         | Evi 2     | Enhanced Vegetation Index 2            | median     | mosaic months          | evi2_median      | Spectral index            |
| L4         | Evi 2 dry | Enhanced Vegetation Index 2            | median     | year -first quartile   | evi2_median_dry  | Spectral index            |
| L <b>5</b> | Evi 2 wet | Enhanced Vegetation Index 2            | median     | year – fourth quartile | evi2_median_wet  | Spectral index            |
| L6         | Gcvi      | (nir/green – 1)                        | median     | mosaic months          | gcvi_median      | Spectral index            |
| L7         | Gcvi dry  | (nir/green – 1)                        | median     | year -first quartile   | gcvi_median_dry  | Spectral index            |
| 18         | Gcvi wet  | (nir/green – 1)                        | median     | year – fourth quartile | gcvi_median_wet  | Spectral index            |
| L9         | Green     | Landsat band                           | median     | mosaic months          | green_median     | Landsat band              |
| 20         | Green dry | Landsat band                           | median     | year -first quartile   | green_median_dry | Landsat band              |
| 21         | Green wet | Landsat band                           | median     | year – fourth quartile | green_median_wet | Landsat band              |
| 22         | Gv        | Green vegetation fraction              | median     | mosaic months          | gv_median        | Spectral Mixture Modeling |
| 23         | Gvs       | GV / (100 - shade)                     | median     | mosaic months          | gvs_median       | Spectral Mixture Modeling |
| 24         | Gvs dry   | GV / (100 - shade)                     | median     | year -first quartile   | gvs_median_dry   | Spectral Mixture Modeling |
| 25         | Gvs wet   | GV / (100 - shade)                     | median     | year – fourth quartile | gvs_median_wet   | Spectral Mixture Modeling |
| 26         | Hallcover | Hall cover vegetation index            | median     | mosaic months          | hallcover_median | Spectral index            |
| 27         | Ndfi      | Normalized Difference Fraction Index   | median     | mosaic months          | ndfi_median      | Spectral Mixture Modeling |
| 28         | Ndfi dry  | Normalized Difference Fraction Index   | median     | year -first quartile   | ndfi_median_dry  | Spectral Mixture Modeling |
| 29         | Ndfi wet  | Normalized Difference Fraction Index   | median     | year – fourth quartile | ndfi_median_wet  | Spectral Mixture Modeling |
| 30         | Ndvi      | Normalized Difference Vegetation Index | median     | mosaic months          | ndvi_median      | Spectral index            |
| 31         | Ndvi dry  | Normalized Difference Vegetation Index | median     | year -first quartile   | ndvi_median_dry  | Spectral index            |
| 32         | Ndvi wet  | Normalized Difference Vegetation Index | median     | year – fourth quartile | ndvi_median_wet  | Spectral index            |
| 33         | Ndwi      | Normalized Difference Water Index      | median     | mosaic months          | ndwi_median      | Water Index               |

| ID | Variable                              | Description                            | Statistics | Temporal range         | Script acronym   | Group                     |
|----|---------------------------------------|----------------------------------------|------------|------------------------|------------------|---------------------------|
| 34 | Ndwi dry                              | Normalized Difference Water Index      | median     | year -first quartile   | ndwi_median_dry  | Water Index               |
| 35 | Ndwi wet                              | Normalized Difference Water Index      | median     | year – fourth quartile | ndwi_median_wet  | Water Index               |
| 36 | Near Infrared<br>(NIR)                | Landsat band                           | median     | mosaic months          | nir_median       | Landsat band              |
| 37 | Near Infrared<br>(NIR) dry            | Landsat band                           | median     | year -first quartile   | nir_median_dry   | Landsat band              |
| 38 | Near Infrared<br>(NIR) wet            | Landsat band                           | median     | year – fourth quartile | nir_median_wet   | Landsat band              |
| 39 | Npv                                   | Non-photosynthetic vegetation fraction | median     | mosaic months          | npv_median       | Spectral Mixture Modeling |
| 40 | Pri                                   | Photochemical reflectance index        | median     | mosaic months          | pri_median       | Spectral index            |
| 41 | Pri dry                               | Photochemical reflectance index        | median     | year -first quartile   | pri_median_dry   | Spectral index            |
| 42 | Pri wet                               | Photochemical reflectance index        | median     | year – fourth quartile | pri_median_wet   | Spectral index            |
| 43 | Red                                   | Landsat band                           | median     | mosaic months          | red_median       | Landsat band              |
| 44 | Red dry                               | Landsat band                           | median     | year -first quartile   | red_median_dry   | Landsat band              |
| 45 | Red wet                               | Landsat band                           | median     | year – fourth quartile | red_median_wet   | Landsat band              |
| 46 | Savi                                  | Soil-adjusted Vegetation Index         | median     | mosaic months          | savi_median      | Spectral index            |
| 47 | Savi dry                              | Soil-adjusted Vegetation Index         | median     | year -first quartile   | savi_median_dry  | Spectral index            |
| 48 | Savi wet                              | Soil-adjusted Vegetation Index         | median     | year – fourth quartile | savi_median_wet  | Spectral index            |
| 49 | Sefi                                  | Savanna Ecosystem Fraction Index       | median     | mosaic months          | sefi_median      | Fraction index            |
| 50 | Sefi dry                              | Savanna Ecosystem Fraction Index       | median     | year -first quartile   | sefi_median_dry  | Fraction index            |
| 51 | Shade                                 | Shade fraction                         | median     | mosaic months          | shade_median     | Spectral Mixture Modeling |
| 52 | Soil                                  | Soil fraction                          | median     | mosaic months          | soil_median      | Spectral Mixture Modeling |
| 53 | Shortwave<br>Infrared (SWIR) 1        | Landsat band                           | median     | mosaic months          | swir1_median     | Landsat band              |
| 54 | Shortwave Infrared (SWIR) 1 dry       | Landsat band                           | median     | year -first quartile   | swir1_median_dry | Landsat band              |
| 55 | Shortwave<br>Infrared (SWIR) 1<br>wet | Landsat band                           | median     | year – fourth quartile | swir1_median_wet | Landsat band              |
| 56 | Shortwave Infrared (SWIR) 2           | Landsat band                           | median     | mosaic months          | swir2_median     | Landsat band              |
| 57 | Shortwave<br>Infrared (SWIR) 2<br>dry | Landsat band                           | median     | year -first quartile   | swir2_median_dry | Landsat band              |
| 58 | Shortwave<br>Infrared (SWIR) 2        | Landsat band                           | median     | year – fourth quartile | swir2_median_wet | Landsat band              |

| ID | Variable                       | Description                            | Statistics            | Temporal range         | Script acronym   | Group                     |
|----|--------------------------------|----------------------------------------|-----------------------|------------------------|------------------|---------------------------|
|    | wet                            |                                        |                       |                        |                  |                           |
| 59 | Wefi                           | Woodland ecosystem fraction index      | median                | mosaic months          | wefi_median      | Fraction index            |
| 60 | Wefi wet                       | Woodland ecosystem fraction index      | median                | year – fourth quartile | wefi_median_wet  | Fraction index            |
| 61 | Blue min                       | Landsat band                           | minimum               | mosaic months          | blue_min         | Landsat band              |
| 62 | Green min                      | Landsat band                           | minimum               | mosaic months          | green_min        | Landsat band              |
| 63 | Near Infrared<br>(NIR) min     | Landsat band                           | minimum               | mosaic months          | nir_min          | Landsat band              |
| 64 | Red min                        | Landsat band                           | minimum               | mosaic months          | red_min          | Landsat band              |
| 65 | Shortwave<br>Infrared (SWIR) 1 | Landsat band                           | minimum               | mosaic months          | swir1_min        | Landsat band              |
| 66 | Shortwave<br>Infrared (SWIR) 2 | Landsat band                           | minimum               | mosaic months          | swir2_min        | Landsat band              |
| 67 | Blue                           | Landsat band                           | standard<br>deviation | mosaic months          | blue_stdDev      | Landsat band              |
| 68 | Cai                            | Cellulose Absorption Index             | median                | mosaic months          | cai_stdDev       | Spectral index            |
| 69 | Cloud                          | Cloud fraction                         | standard<br>deviation | mosaic months          | cloud_stdDev     | Spectral Mixture Modeling |
| 70 | Evi 2                          | Enhanced Vegetation Index 2            | standard<br>deviation | mosaic months          | evi2_stdDev      | Spectral index            |
| 71 | Gcvi                           | (nir/green – 1)                        | standard<br>deviation | mosaic months          | gcvi_stdDev      | Spectral index            |
| 72 | Green                          | Landsat band                           | standard<br>deviation | mosaic months          | green_stdDev     | Landsat band              |
| 73 | Gv                             | Green vegetation fraction              | standard<br>deviation | mosaic months          | gv_stdDev        | Spectral Mixture Modeling |
| 74 | Gvs                            | GV / (100 - shade)                     | standard<br>deviation | mosaic months          | gvs_stdDev       | Spectral Mixture Modeling |
| 75 | Hallcover                      | Hall cover vegetation index)           | standard<br>deviation | mosaic months          | hallcover_stdDev | Spectral index            |
| 76 | Ndfi                           | Normalized Difference Fraction Index   | standard<br>deviation | mosaic months          | ndfi_stdDev      | Spectral Mixture Modeling |
| 77 | Ndvi                           | Normalized Difference Vegetation Index | standard<br>deviation | mosaic months          | ndvi_stdDev      | Spectral index            |
| 78 | Ndwi                           | Normalized Difference Water Index      | standard<br>deviation | mosaic months          | ndwi_stdDev      | Water Index               |
| 79 | Near Infrared<br>(NIR)         | Landsat band                           | standard<br>deviation | mosaic months          | nir_stdDev       | Landsat band              |

| ID | Variable                       | Description                            | Statistics            | Temporal range             | Script acronym       | Group                     |  |
|----|--------------------------------|----------------------------------------|-----------------------|----------------------------|----------------------|---------------------------|--|
| 80 | Red                            | Landsat band                           | standard<br>deviation | mosaic months              | red_stdDev           | Landsat band              |  |
| 81 | Savi                           | Soil-adjusted Vegetation Index         | standard<br>deviation | mosaic months              | savi_stdDev          | Spectral index            |  |
| 82 | Sefi                           | Savanna Ecosystem Fraction Index       | standard<br>deviation | mosaic months              | sefi_stdDev          | Fraction index            |  |
| 83 | Shade                          | Shade fraction                         | standard<br>deviation | mosaic months              | shade_stdDev         | Spectral Mixture Modeling |  |
| 84 | Soil                           | soil fraction                          | standard<br>deviation | mosaic months              | soil_stdDev          | Spectral Mixture Modeling |  |
| 85 | Shortwave<br>Infrared (SWIR) 1 | Landsat band                           | standard<br>deviation | mosaic months              | swir1_stdDev         | Landsat band              |  |
| 86 | Shortwave<br>Infrared (SWIR) 2 | Landsat band                           | standard<br>deviation | mosaic months              | swir2_stdDev         | Landsat band              |  |
| 87 | Wefi                           | Woodland ecosystem fraction index      | standard<br>deviation | mosaic months              | wefi_stdDev          | Fraction index            |  |
| 88 | Slope                          | Terrain slope                          | identity              | Permanent                  | slope                | Geomorphometric           |  |
| 89 | Green Texture                  | Texture from Landsat band              | mean                  | mosaic months              | green_median_texture |                           |  |
| 90 | Latitude                       | Geographical coordinate                | -                     | Permanent                  | Latitude             | Geographic                |  |
| 91 | Longitude                      | Geographical coordinate                | -                     | Permanent                  | Longitude            | Geographic                |  |
| 92 | Ndvi_3years                    | Normalized Difference Vegetation Index | amplitude             | Last 3 years mosaic months | ndvi_amp_3y          | Spectral index            |  |

# 4.4 Classification algorithm, training samples and parameters

Classification was performed subregion by subregion, year by year, using the Random Forest algorithm (Breiman, 2001) available in Google Earth Engine, running 100 iterations (random forest trees).

Training samples for each subregion were defined following a strategy of using random pixels for which the land use and land cover remained the same (stable samples) along the maps of Collection 2 over different subperiods: 1985-1994, 1995-2004, 2005-2014 and 2015-2022, named as "stable samples".

The identification of stable areas to extract random pixels or "stable samples" was based on a criterion of minimum temporal frequency aiming to ensure confidence to use them as training areas. Each pixel should be classified with the same LULC class for at least a minimum number of years within each sampling subperiod (1985-1994, 1995-2004, 2005-2014 and 2015-2022). The thresholds for some classes and each country and subregion were not the same. A layer of pixels with a stable classification for each subperiod was then generated by applying such thresholds. From the resulting layer of stable samples, a subset of 2,000 samples for each subregion were randomly generated for each class for each year. It is important to clarify that not all of these samples were necessarily used in the classification process.

In addition, a classical procedure to detect outliers was implemented. For each year, and within each training class, we searched for outliers in all variables. An outlier was defined as any value of a specific variable lower or higher than 1.5 times the interquartile range (the first quartile value subtracted from the third quartile value) considering all values of this variable within a specific class of a particular year. Samples containing values considered outliers for some variables were not discarded a priori, but fixed by replacing those values with the 5th percentile or the 95th percentile, whenever they were lower or higher than the thresholds considered, respectively. Finally, we disregarded only those samples containing simultaneously more than 6 variables of the feature space with values considered as outliers.

#### 4.4.1 Sample size balance

We generated a fixed number of samples for each class and subregion of classification. However we used in the classification process only a random subset based on the class area proportion within each subregion, considering each year to

be classified. To do this we previously adjusted linear simple functions to estimate the area of each class for each year from 1985 to 2022, based on the annual class area observed along the Collection 2 dataset. These functions were used to estimate, for each year, the proportion of each class to train the classifier. Then, these annual proportions for each class were set to extract a subset of the available samples for the correspondent classification in each year. Whenever the classification resulted in overestimation or underestimation of the class after comparing with supplemental information (e.g.: Collection 2 maps, independent crop type maps, etc.) this proportion was adjusted changing the bias (intercept of linear regression model) accordingly. Notwithstanding the above, a minimum number of 50 to 100 samples per class was set for each region and year, to ensure the correct detection of the less frequent categories.

# 4.4.2 Complementary samples

The need for adding complementary samples was evaluated by visual inspection of the output of a preliminary classification, with both Landsat and high-resolution images available in GEE and time series of vegetation indices, and also by comparing with the Collection 2 classification. Complementary sample collection was also done manually using points in Google Earth Engine Code Editor. All the false-color images of the 38 years (1985-2022) Landsat mosaics and the vegetation index time series were checked at the selected point. Based on the knowledge of each subregion, the samples for different classes were collected.

#### 4.4.5 Final classification

The final classification was performed for all subregions and years combining stable and complementary samples. For some years the classification output resulted in anomalous results for some classes. Then, it was necessary to improve the classification through a new sample size balance and a specific set of complementary samples.

#### 4.4.6 Post-classification

The results of the final classification were improved through a sequence of filters, to correct missing data, "salt-and-pepper" classification errors and, specially, cases of misclassification. Temporal filters were done with the aim to generate a more stable classification pattern over time, avoiding unexpected classes variation during short times.

## 4.4.6.1. Gap fill filter

A filter to fill no-data pixels ("gaps") was applied. Because theoretically the no-data values are not allowed, they are replaced by the temporally nearest valid classification. In this procedure, if no "future" valid position was available, then the no-data value was replaced by its previous valid class. Therefore, gaps should only exist if a given pixel has been permanently classified as no-data throughout the entire temporal domain.

#### 4.4.6.2. Spatial filter

The spatial filter avoids unwanted modifications to the edges of the pixel groups, a spatial filter was built based on the "connectedPixelCount" function. Native to the GEE platform, this function locates connected components (neighbors) that share the same pixel value. Thus, only pixels that did not share connections to a predefined number of identical neighbors were considered isolated. In this filter, at least six connected pixels were needed to reach the minimum connection value. Consequently, the minimum mapping unit is directly affected by the spatial filter applied, and it was defined as 6 pixels (~0,5 ha).

# 4.4.6.3. Temporal filters

The temporal filters use the information from the year before and after to identify and correct a pixel misclassification, considered as cases of invalid transitions. In a first step, the filter looks for specific cover classes (3, 4, 11, 12, 33) that are not this class in 1985 and were kept unchanged in 1986 and 1987 and then corrects the 1985's value to avoid any regeneration in the first year. In a second step, the filter looks at a pixel value in 2022 that for example is not 21 (Agriculture or pasture) but is equal to 21 in 2020 and 2021. The value in 2022 is then converted to 21 to avoid any regeneration in the last year. The third process looks in a 3-year moving window to correct any value that changed in the middle year and returns to the same class next year.

A temporal filter with a slightly different approach was applied to solve problems in forestry classification. To correct the problems related to the years with forestation cutting, interrupting a continuous series of years classified as forestry we used a special six-year spatial filter. The rule of application checks whether two years before and two years after the class was forestation, if this is true it shifts the classification of the two middle years to silviculture.

## 4.4.6.4. Frequency filter

To correct classification problems associated with some classes in specific regions, frequency filters were applied to use the temporal information available for each pixel to correct cases of false positives. The general logic of the frequency filter is to search for each pixel a specific combination of classes throughout the 38 years producing a subset of pixels considered eligible for correction. Then the filter detects and overwrites only those years where cases of false positives are present using a fixed class value, that usually is the mode of classifications detected along the temporal range. This type of filter were used with parsimony to solve very well delimited cases.

## 4.4.6.5. Specific filters

Additional specific filters were generated to remove unexpected classification changes that remained after applying previous standard filters. In general, these filters that we applied work with frequency and incidence. Frequency is the number of years a class occurs in a pixel. The incidence is the number of times that a pixel classification changes along the entire series of years. The application of these filters was limited to fix problems of false transitions between specific classes.

We also used a filter that eliminates problems related to the shadows of the mountains. These filters use characteristics of the relief, in addition to the frequency to be applied. It corrects false positives of water and wetland in shaded slopes in regions with wavy relief. The filter selects all pixels classified as water at least in one year but in less than 34 years (<95%), or as wetland at least in one year but in less than 32 years (<90%), whenever occurring in areas of cliffs and slopes, established by a combination of slope data (SRTM derived) with HAND (Height Above the Nearest Drainage) database, to define places where it is not expected the presence of water or wetland. In such cases, both classes were replaced by the class corresponding to the pixel mode.

A filter to smooth abrupt transitions between the first and the second year (198-1986) and the last and penultimate years (2021-2022) was applied only in Argentina and Brazil. It has been observed in previous collections, that the last year of the series registered an unexpected increase in the area of anthropic classes and a decrease of natural classes, most likely corresponding to an artifact resulting from the set of applied filters. To alleviate the problem, a filter was developed to smooth this abrupt transition, avoiding all transitions from natural areas to anthropic areas, and vice versa, in

patches equal to or smaller than 2 hectares. In these cases, the correspondent pixels from the last year receive the same classification as the penultimate year as well as pixels from the first year receive the same classification as the second year.

Exceptionally, the spatial effect of some filters was limited set of polygons, in such a way as not to modify the entire zone classification. Examples of these filters include: a grassland filter that unifies wet and dry years, taking into account the coverage of that place and not the rainfall of a particular year. Or a rice filter that corrects sites classified as wet grasslands, only for certain years, as long as it has been previously classified as agriculture.

#### 5 VALIDATION STRATEGIES

Validation was performed for the classifications of the years 1986, 2001 and 2018 following the good practices recommendations proposed by Olofsson et al. (2014) for area and error estimation. A total of 2,330 samples were defined as necessary for the analysis. The number of samples for each class was proportional to the area of each class obtained from Collection 1 for the year 2010. Independent samples were raffled and class classified by visual interpretation of Landsat images, very high resolution images from Google Earth and time series of vegetation indices. Two interpreters evaluated each of the sample points generated from the stratified random design. In those sample points where discordance in class classification was detected among interpreters, a third interpreter defined the final class assignment. More details of the validation methodology are described in Baeza et al. (2022). When a final class could not be defined by the three interpreters (e.g. three different class assignments), a final class was agreed by a team of interpreters.

Validation results showed an overall accuracy of 75% for 1986, 79 % for 2001 and 80% for 2018. In all three cases, most of the associated errors were location mismatches rather than quantity mismatches (see Pontius and Milloes, 2011), allowing for more precise area estimates (global accuracy + location mismatch): 91%, 93% and 90% for the years 1986, 2001 and 2018, respectively. **Tables 3**, **4** and **5** show the contingency matrices performed to evaluate the outcome of the classifications of collection 3 for the years 1986, 2001 and 2018 from the independent data set explained above. **Figure 5** shows the user and producers accuracies (the opposite of

commission and omission errors, respectively) of each category. The lowest accuracies (in percentage) occurred in the forestation class in 1986, mainly due to confusion with natural woody cover. This was associated with the low proportion of forest plantations in that year and the difficulty of discriminating between these coverages without higher resolution images. Another important confusion was associated with the mixing of wetlands with grasslands, associated with the change in flooding levels of floodable grasslands. The largest number of points incorrectly classified (by inclusion or omission) was due to confusion between grassland and the agriculture/pasture class. The high physiognomic similarity and the intra class heterogeneity of the spectral response of both natural grasslands (different communities, landscape positions, location in the study area) and sown pastures (different species, sowing dates, pasture age, etc.) generate an overlapping of the spectral signatures of both coverages, which explains the confusion in some of the evaluated points.

 Table 3. Contingency matrix resulting from comparing the 1986 map with the independent data set of

the same year.

| <u> </u>       | ille year.                  |                                |                   |         |           |                        |                           |                            |       |  |
|----------------|-----------------------------|--------------------------------|-------------------|---------|-----------|------------------------|---------------------------|----------------------------|-------|--|
|                | Reference                   |                                |                   |         |           |                        |                           |                            |       |  |
|                | Classes                     | Natural<br>woody<br>vegetation | Forest plantation | Wetland | Grassland | Agriculture or pasture | Non-<br>vegetated<br>area | River,<br>lake or<br>ocean | Total |  |
|                | Natural woody<br>vegetation | 145                            | 7                 | 5       | 24        | 6                      | 0                         | 0                          | 187   |  |
|                | Forest plantation           | 3                              | 6                 | 1       | 2         | 1                      | 0                         | 0                          | 13    |  |
| ation          | Wetland                     | 8                              | 1                 | 106     | 6         | 1                      | 0                         | 1                          | 123   |  |
| Classification | Grassland                   | 58                             | 3                 | 64      | 694       | 72                     | 4                         | 0                          | 895   |  |
| Cla            | Agriculture or pasture      | 14                             | 1                 | 24      | 218       | 581                    | 1                         | 0                          | 839   |  |
|                | Non-vegetated area          | 1                              | 0                 | 1       | 11        | 4                      | 22                        | 0                          | 39    |  |
|                | River, lake or ocean        | 0                              | 0                 | 3       | 1         | 1                      | 0                         | 65                         | 70    |  |
|                | Total                       | 229                            | 18                | 204     | 956       | 666                    | 27                        | 66                         | 2166  |  |

**Table 4.** Contingency matrix and omission and commission errors resulting from comparing the 2001 map with the independent data set of the same year.

|                | Reference                   |                                |                   |         |           |                        |                           |                            |       |
|----------------|-----------------------------|--------------------------------|-------------------|---------|-----------|------------------------|---------------------------|----------------------------|-------|
|                | Classes                     | Natural<br>woody<br>vegetation | Forest plantation | Wetland | Grassland | Agriculture or pasture | Non-<br>vegetated<br>area | River,<br>lake or<br>ocean | Total |
|                | Natural woody<br>vegetation | 146                            | 14                | 3       | 26        | 8                      | 0                         | 0                          | 197   |
|                | Forest plantation           | 2                              | 19                | 0       | 4         | 1                      | 0                         | 0                          | 26    |
| Classification | Wetland                     | 8                              | 1                 | 91      | 9         | 8                      | 0                         | 7                          | 124   |
| ssific         | Grassland                   | 28                             | 8                 | 42      | 569       | 170                    | 1                         | 1                          | 819   |
| Cla            | Agriculture or pasture      | 2                              | 2                 | 10      | 66        | 739                    | 0                         | 0                          | 819   |
|                | Non-vegetated area          | 0                              | 0                 | 0       | 11        | 0                      | 17                        | 0                          | 28    |
|                | River, lake or ocean        | 0                              | 0                 | 1       | 1         | 0                      | 0                         | 71                         | 73    |
|                | Total                       | 186                            | 44                | 147     | 686       | 926                    | 18                        | 79                         | 2086  |

**Table 5.** Contingency matrix and omission and commission errors resulting from comparing the 2018 map with the independent data set of the same year.

|                |                          |                                |                   | Reference | e         |                        |                           |                            |       |
|----------------|--------------------------|--------------------------------|-------------------|-----------|-----------|------------------------|---------------------------|----------------------------|-------|
|                | Classes                  | Natural<br>woody<br>vegetation | Forest plantation | Wetland   | Grassland | Agriculture or pasture | Non-<br>vegetated<br>area | River,<br>lake or<br>ocean | Total |
|                | Natural woody vegetation | 150                            | 9                 | 2         | 21        | 6                      | 0                         | 0                          | 188   |
|                | Forest plantation        | 3                              | 55                | 0         | 1         | 4                      | 0                         | 0                          | 63    |
| ation          | Wetland                  | 7                              | 1                 | 85        | 6         | 9                      | 0                         | 7                          | 115   |
| Classification | Grassland                | 24                             | 9                 | 39        | 438       | 193                    | 1                         | 1                          | 705   |
| Cla            | Agriculture or pasture   | 0                              | 0                 | 14        | 35        | 848                    | 2                         | 0                          | 899   |
|                | Non-vegetated area       | 0                              | 1                 | 1         | 10        | 2                      | 17                        | 0                          | 31    |
|                | River, lake or ocean     | 0                              | 0                 | 2         | 0         | 1                      | 0                         | 71                         | 74    |
|                | Total                    | 184                            | 75                | 143       | 511       | 1063                   | 20                        | 79                         | 2075  |

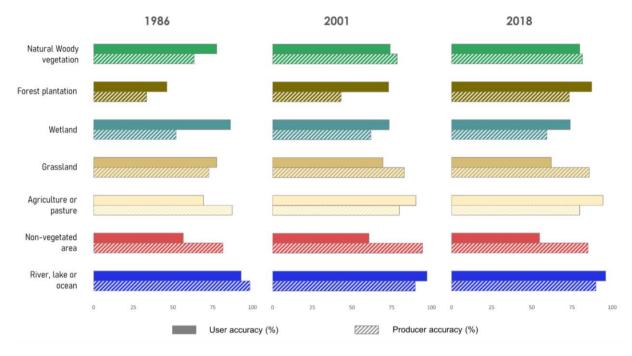

Figure 5. User and producer accuracies for each of mapped class in each evaluated year.

#### 6 REFERENCES

- Baeza, S., Vélez-Martin, E., De Abelleyra, D., Banchero, S., Gallego, F., Schirmbeck, J.& Hasenack, H. (2022). Two decades of land cover mapping in the Río de la Plata grassland region: The MapBiomas Pampa initiative. Remote Sensing Applications: Society and Environment, 28, 100834.
- Breiman, L. (2001). Random forests. Machine learning, v. 45, n. 1, p. 5-32.
- Liu F. T., Ting K. M., Zhou H. (2012). Isolation-based Anomaly Detection. ACM Transactions on Knowledge Discovery from Data, 6(1), 1556-4681.
- Olofsson, P., Foody, G. M., Herold, M., Stehman, S. V., Woodcock, C. E., & Wulder, M. A. (2014). Good practices for estimating area and assessing accuracy of land change. Remote sensing of Environment, 148, 42-57.
- Pontius Jr, R. G., & Millones, M. (2011). Death to Kappa: birth of quantity disagreement and allocation disagreement for accuracy assessment. International Journal of Remote Sensing, 32(15), 4407-4429.